## S.R.DAV PUBLIC SCHOOL, PUPRI, SITAMARHi

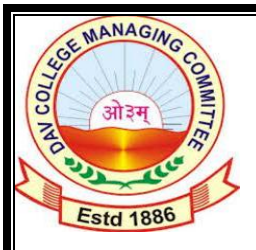

Assignment for [DIWALI & CHHATH vacation \(2022-23\)](https://m.facebook.com/media/set/?set=a.2552893038090893&type=3)

## **Class-IV Subject-Computer**

- 1) What is HIDE TURTLE Command in LOGO?
- 2) What is PenUp Command in LOGO?
- 3) What is PenDown Command in LOGO?
- 4) What is REPEAT Command in LOGO?
- 5) Write REPEAT command for Hexagon(6 Sided Figure)
- 6) Write the full form of PD and HT commands in LOGO.
- 7) Write the full form of PU and ST commands in LOGO.
- 8) Write logo command to draw circle.
- 9) Write logo command to draw square with 100 steps as side without repeat command.
- 10)Write logo command to draw rectangle with 100 steps as length and 50 steps as breadth.
- 11) Write four uses of computer.
- 12) What does LOGO stand for?
- 13)What are primitives?
- 14)Write the full form of FD and BK command in LOGO.
- 15) Write the full form of RT and LT command in LOGO.
- 16) Write LOGO command for SEPTAGON (7 Sided Figure).
- 17)Write the suitable command to clear the command window.
- 18)Write the suitable command to bring the turtle back to home position.
- 19) Write logo command to draw triangle (3 sides).
- 20)Write logo command to draw pentagon (5 sides).
- 21) What is word processor?
- 22)What is an Open Office Software?
- 23)What is program?
- 24)What is software?
- 25)What is source code?
- 26) Which command is used to erase graphic window and command window?
- 27) What is hard copy?
- 28)What is soft copy?
- 29) Write name of three input devices.
- 30)Write name of three output devices.

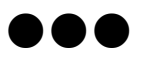